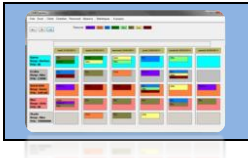

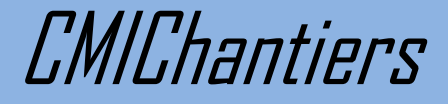

# **Logiciel de gestion de planning pour chantiers**

#### **Fonctionnalités principales**

- Création et gestion de planning
- Modification du planning simplifiée via un système de drag&drop d'objets
- Export du planning vers différent formats
- Prévision et historique du planning
- Vision immédiate de l'emploi du temps
- Gestion du personnel
- Calculs des coûts et rentabilité d'un chantier sur base de l'activité
- Entièrement personnalisable
- Vue d'ensemble sur un période demandée

### **Ecran principal**

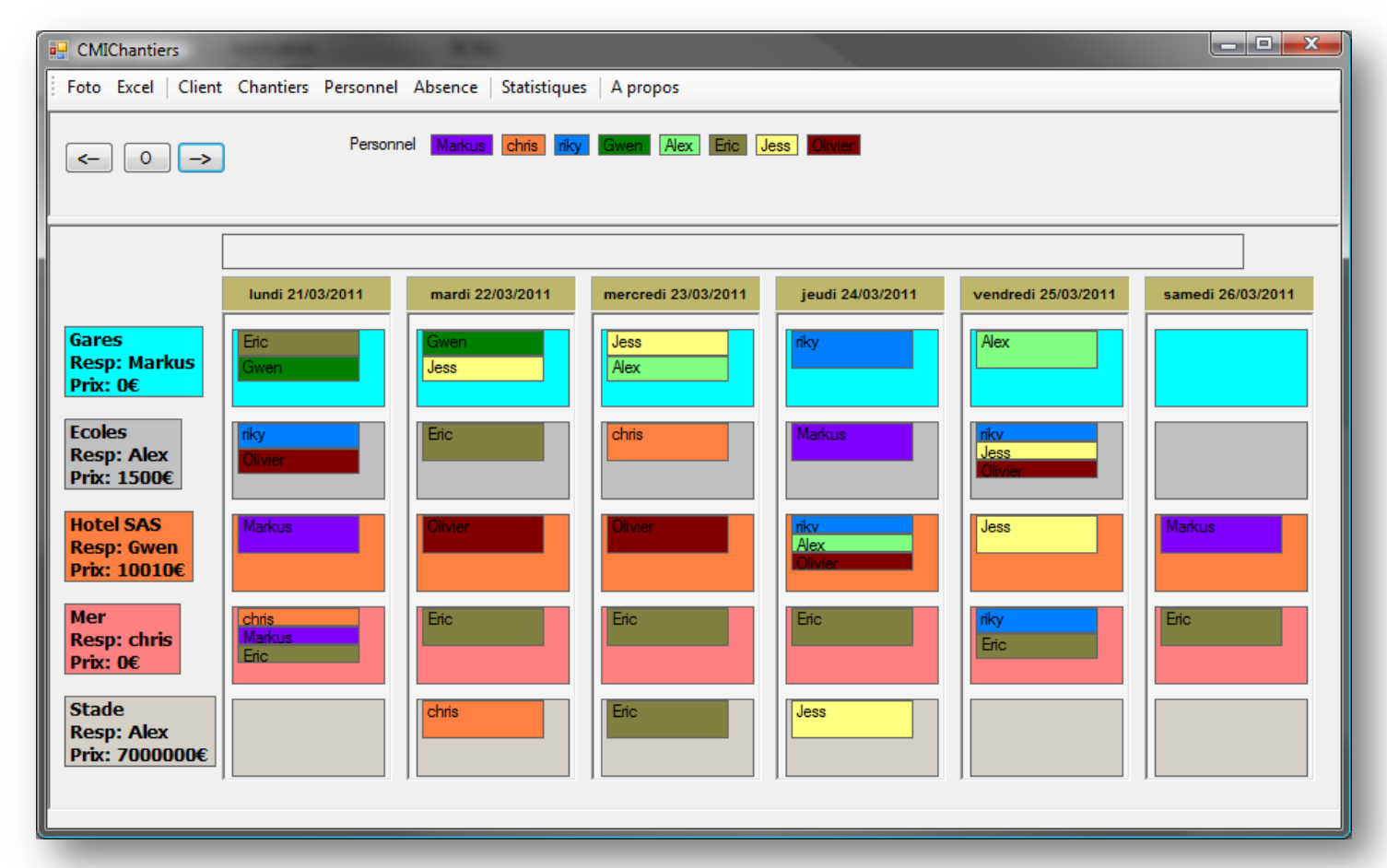

Informations www.easyhour.be Contact lazardalexandre@easyhour.be Compte BE27 0016 0663 7773 TVA BE0830 168 263

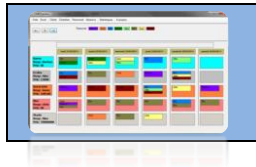

**CMIChantiers** 

### **Vue d'ensemble**

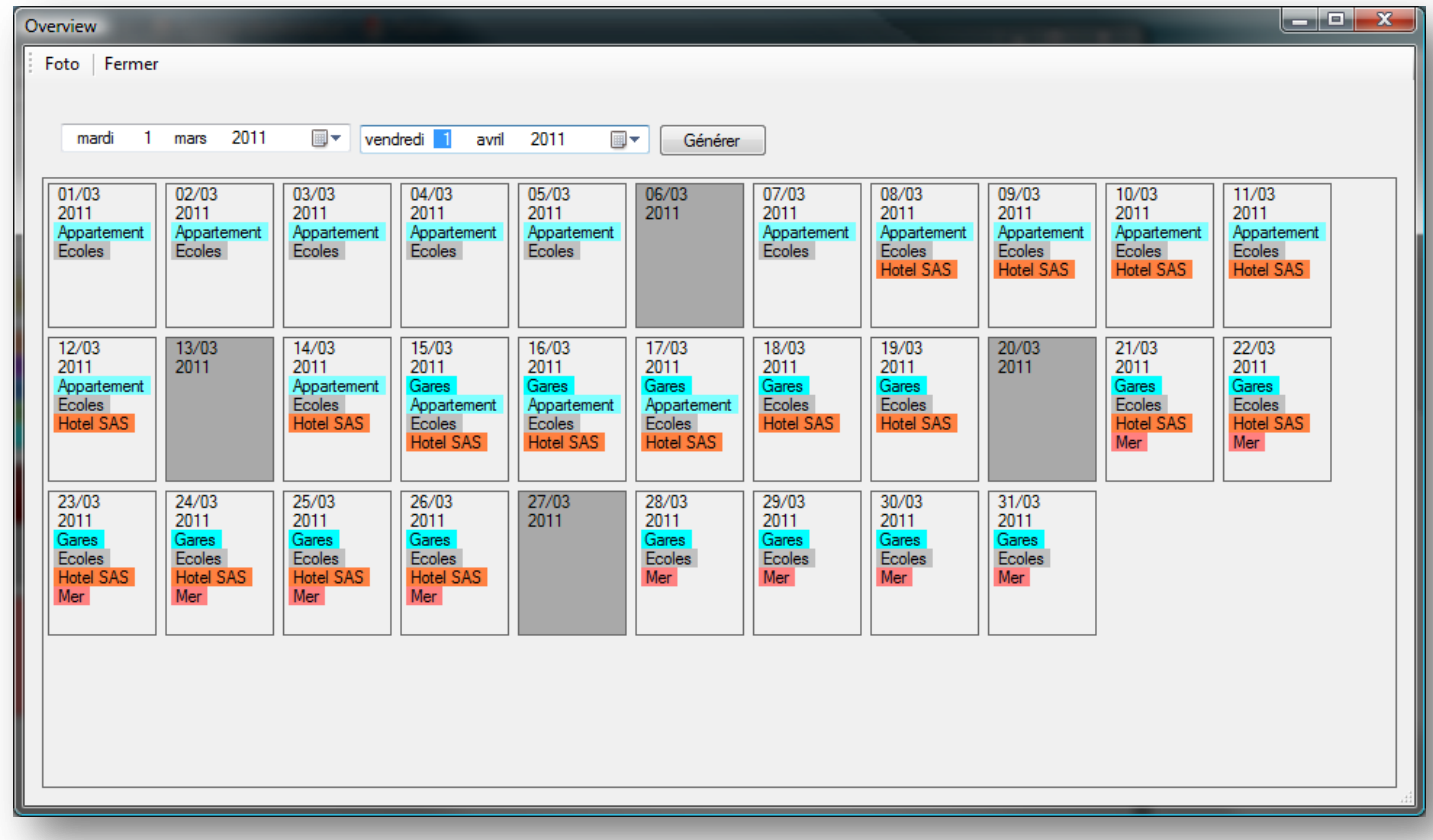

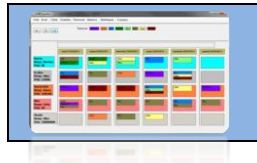

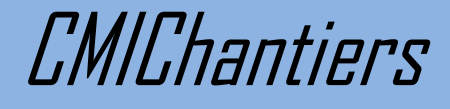

## **Statistiques**

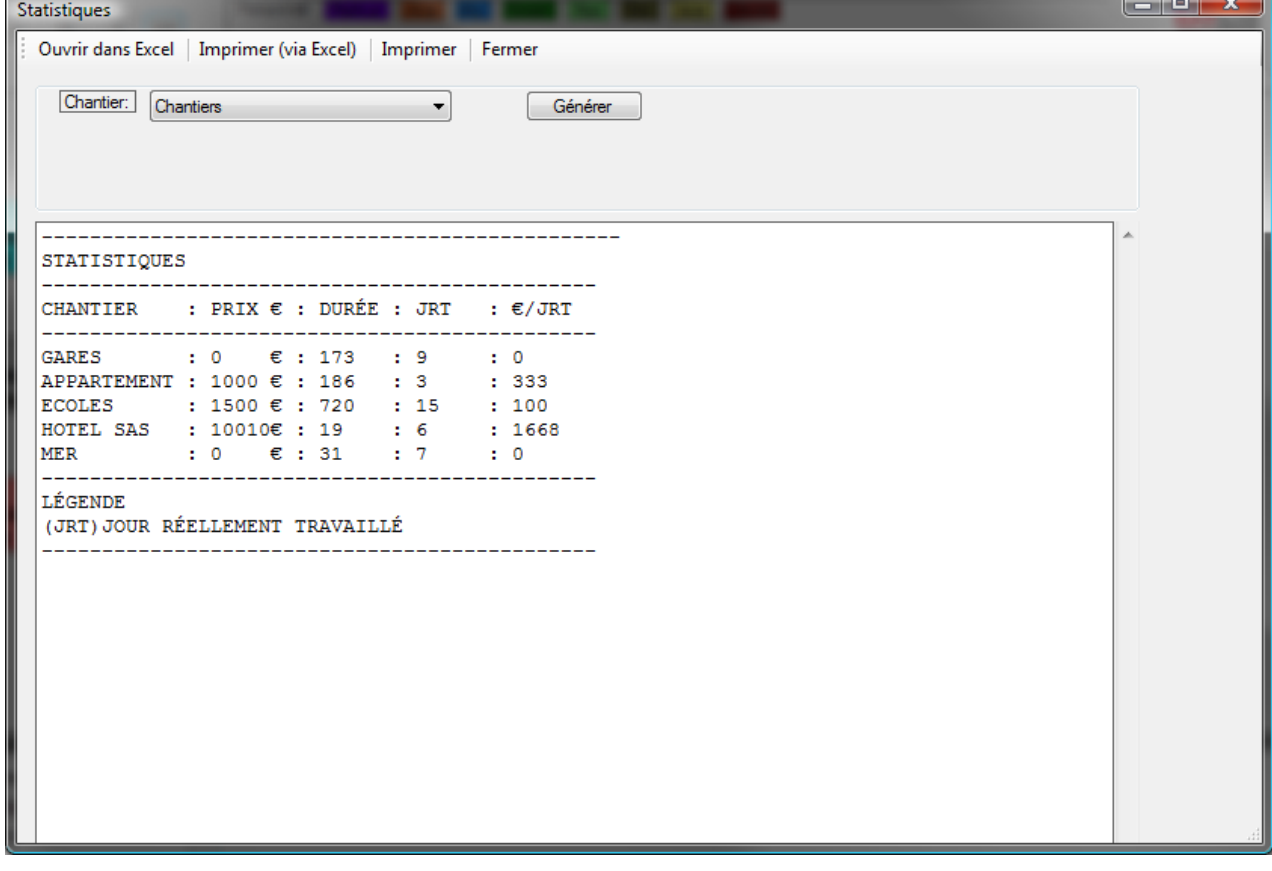

Informations www.easyhour.be Contact lazardalexandre@easyhour.be Compte BE27 0016 0663 7773 TVA BE0830 168 263

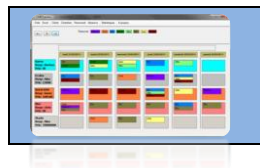

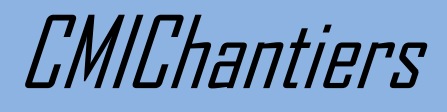

#### **Mode d'emploi**

- 1. Création du personnel, client et chantiers via les différents menus
- 2. Les chantiers vont être affichés sur l'écran principal
- 3. Ajouter les personnes depuis l'écran principal :
	- a. Cliquer sur leur nom pour générer un objet correspondant
	- b. Placer l'objet dans la case chantier voulue
	- c. Supprimer l'objet avec le bouton droit si nécessaire
- 4. Imprimer l'écran via le bouton « Foto »
- 5. Générer un tableau Excel avec le bouton « Excel »
- 6. Générer les statistiques via le bouton « Statistiques »

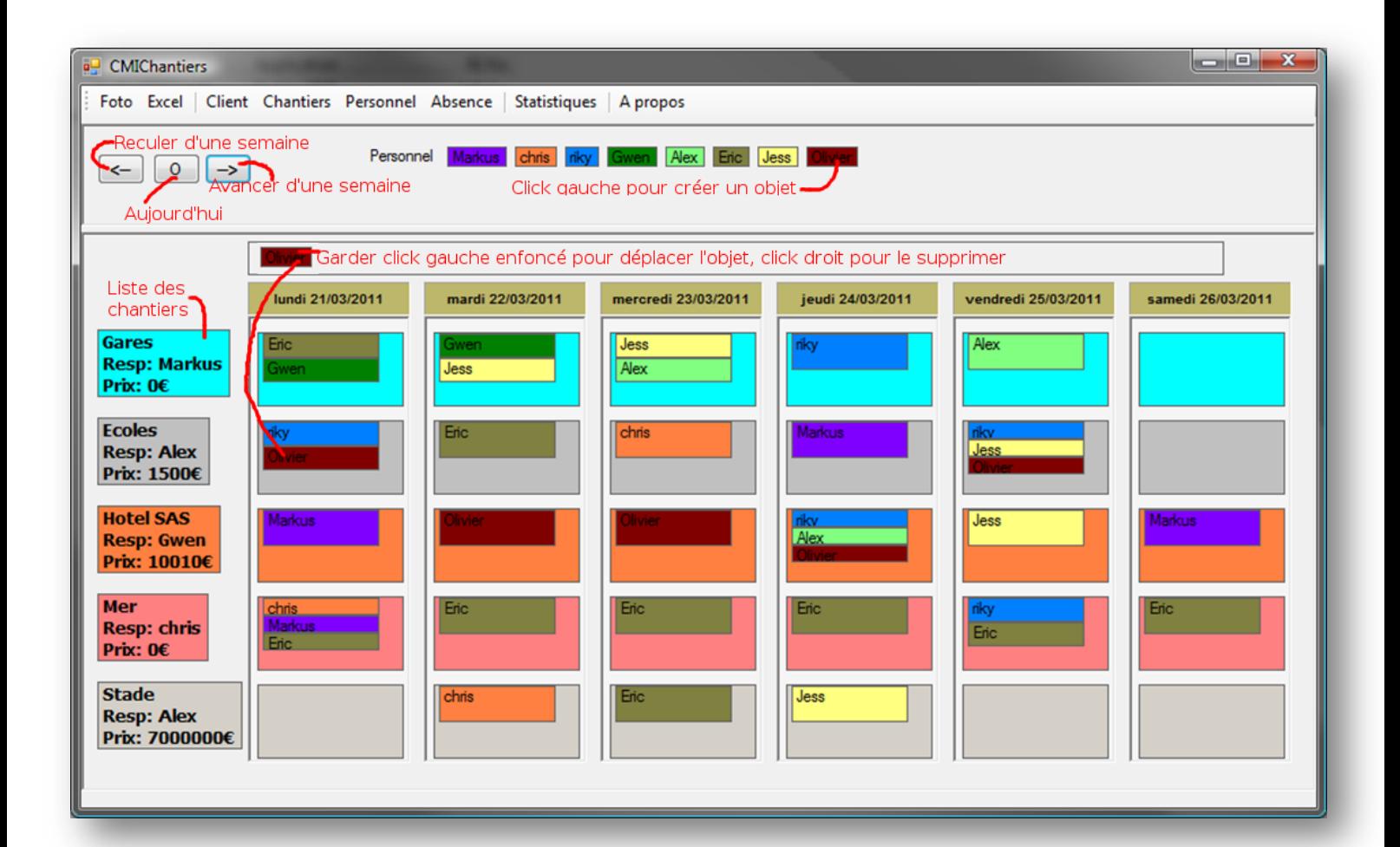